#### Loose Ends, Remarks, Footnotes, ...

Christoph Flamm

Institute for Theoretical Chemistry University Vienna

<http://www.tbi.univie.ac.at/~xtof/> 25th February 2005

tbi

# SBML the *lingua franca* for Compututational Models

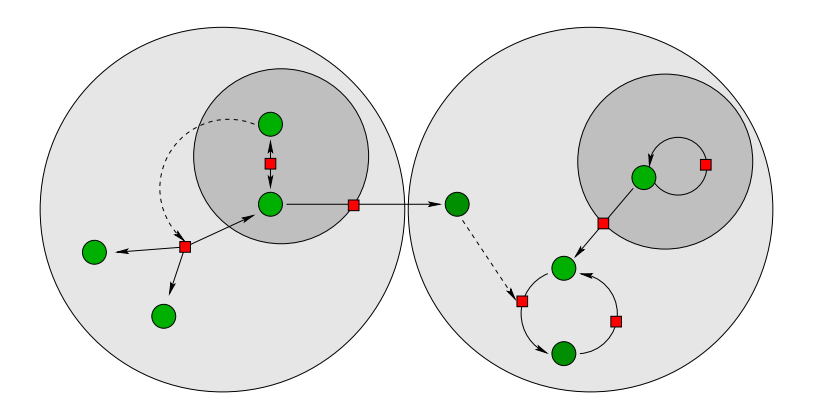

### The SBML odeSolver

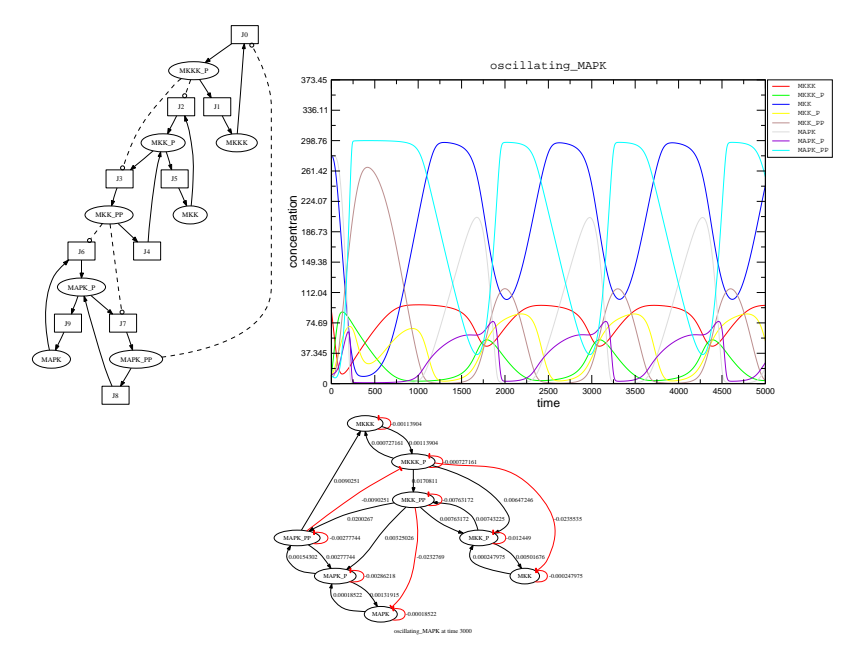

#### Inverse Problem Primer

Definition due to Hadamard, 1915: Givien mapping  $A: X \rightarrow Y$ , equation

$$
A\mathbf{x}=\mathbf{y}
$$

is well-posed povided

- ► (Existence) For each  $y \in Y$ ,  $\exists x \in X$  such that  $Ax = y$
- $\triangleright$  (Uniqueness)  $Ax_1 = Ax_2 \implies x_1 = x_2$ .
- $\blacktriangleright$  (Stability)  $A^{-1}$  is continuous.

Equation is ill-posed if one of the above conditions is violated.

#### Regularization a way to overcome Instabilities

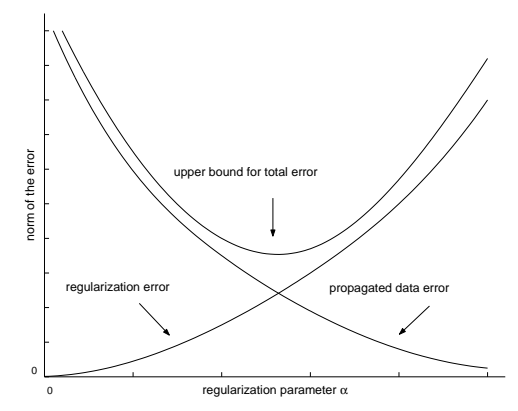

Replace the ill-posed problem by a family of neighboring well-posed problems.

In other wordes:

Finde an approximation (Tikhonov, Landweber Regularization) to the true solution, that depends on the actual data in a stable way.

#### Parameter Optimization

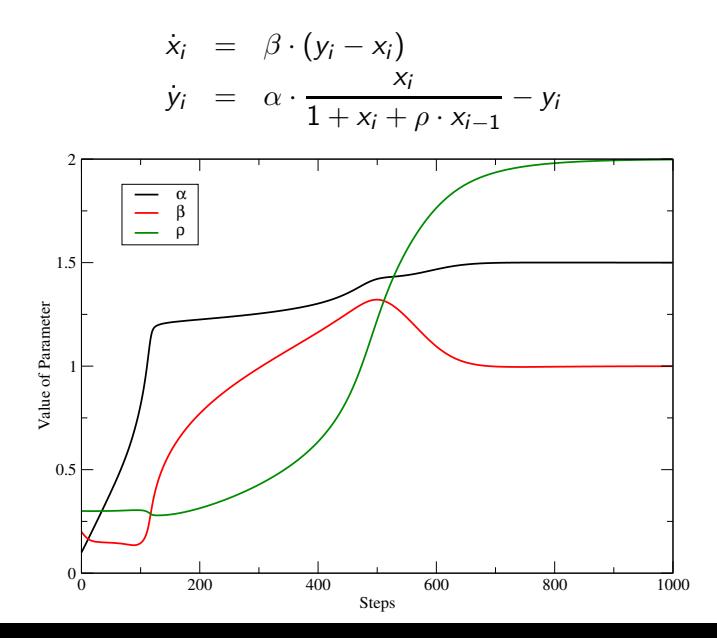

### Desired Behavior

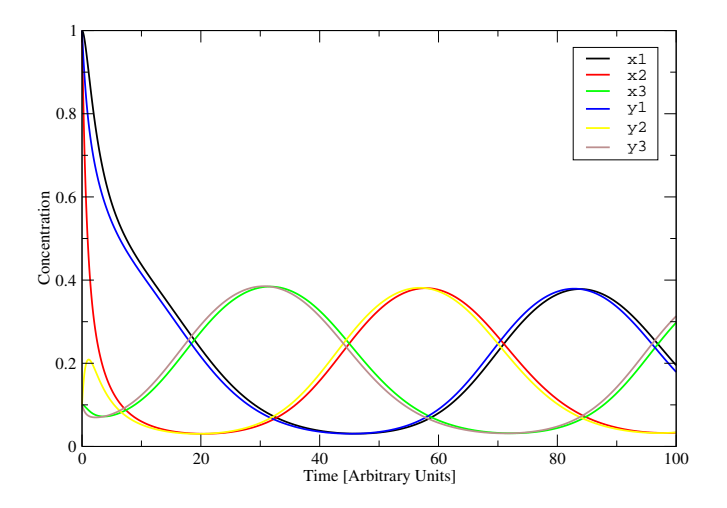

Start Parameters =:(

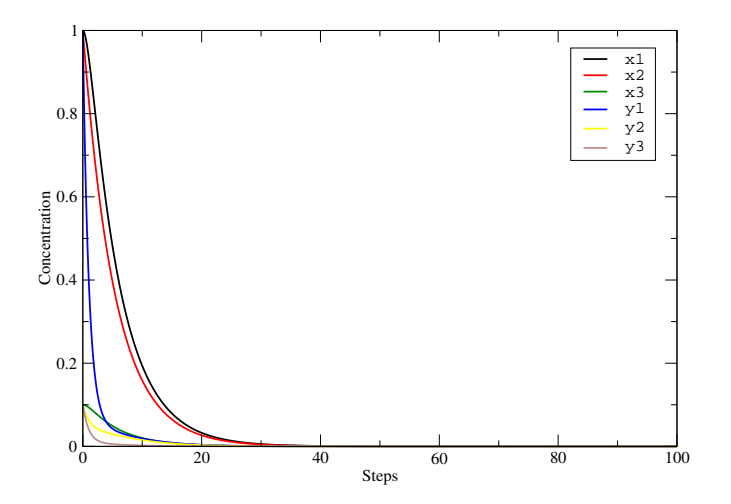

Somewhere in the Middle =:o

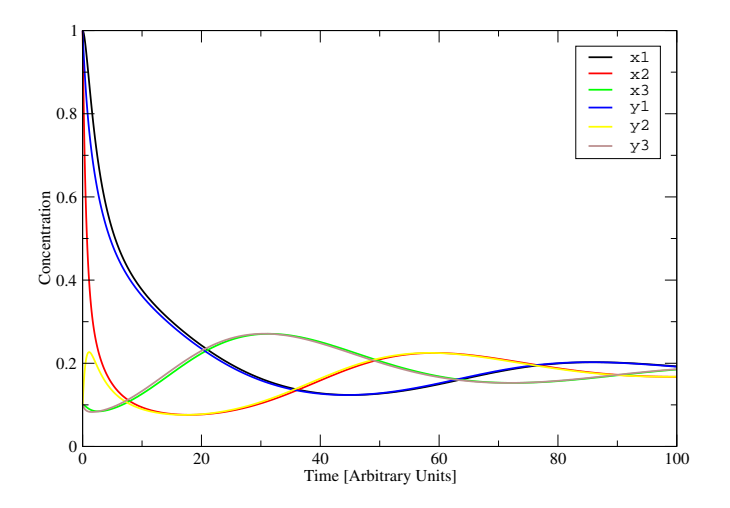

### EXIT\_SUCCESS =; )

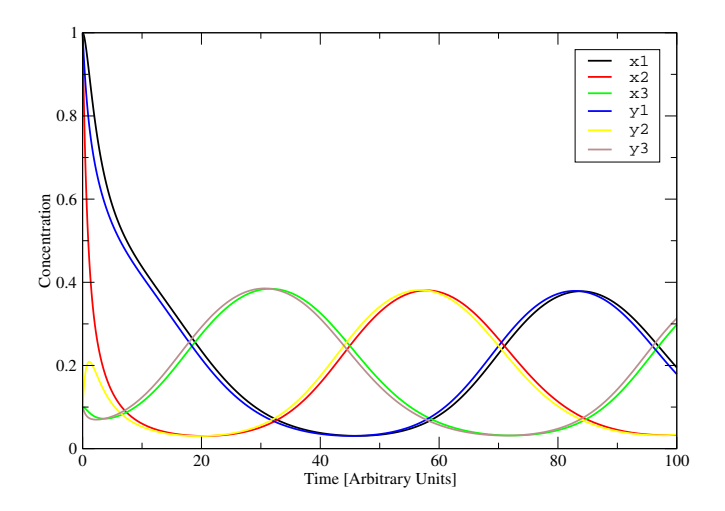

### The GRN's Dynamics as Phenotype

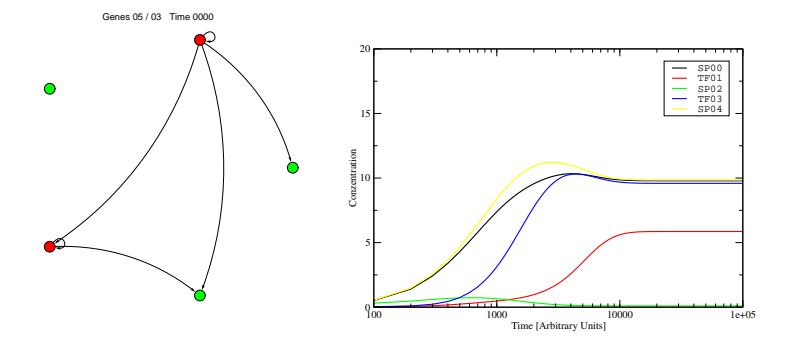

### **GraphReWrite**

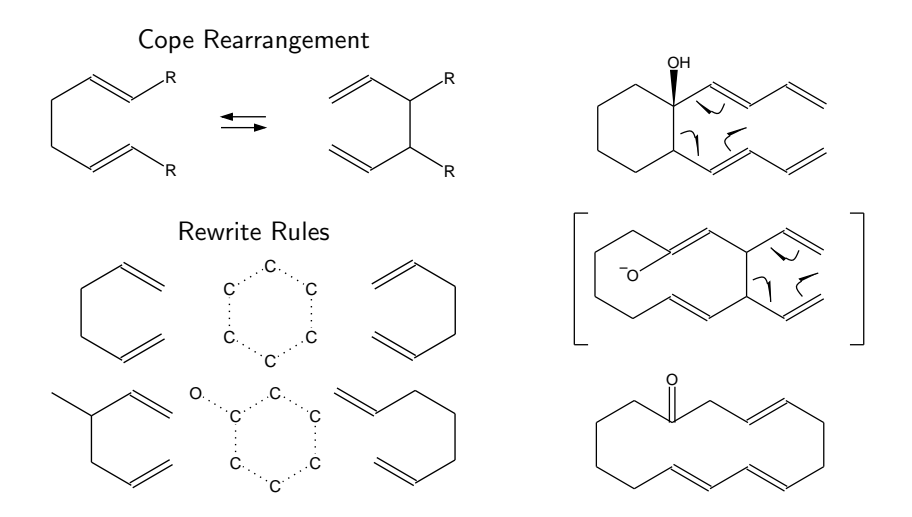

#### L-System Mimicry

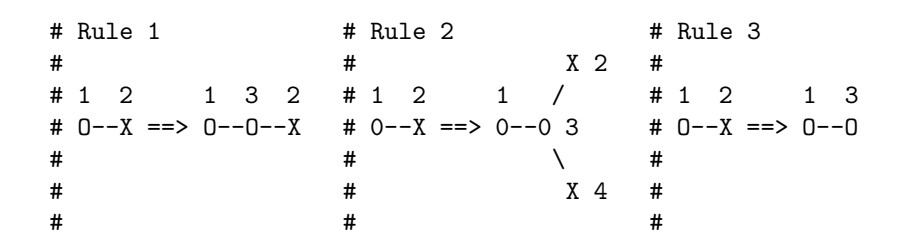

## Grow your Phenotype

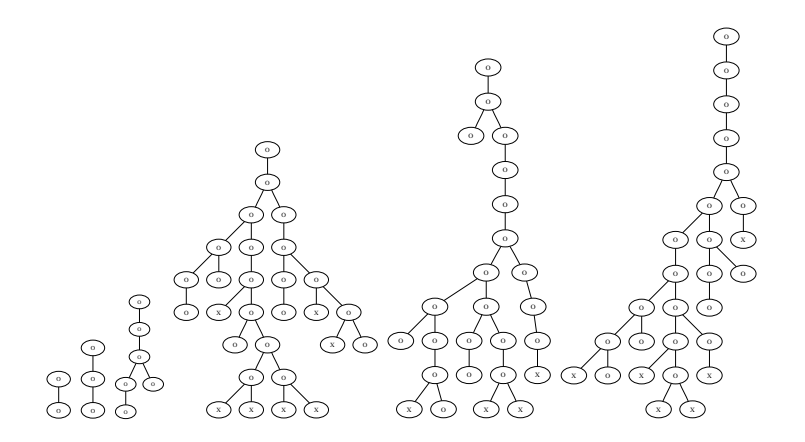

## A Codec for GRW Rules

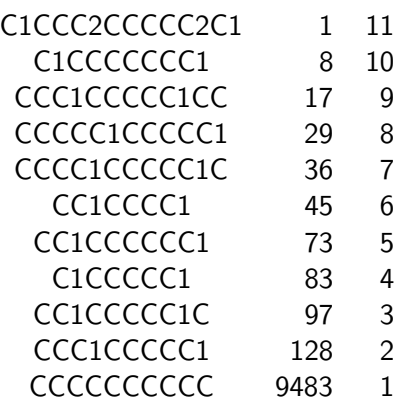

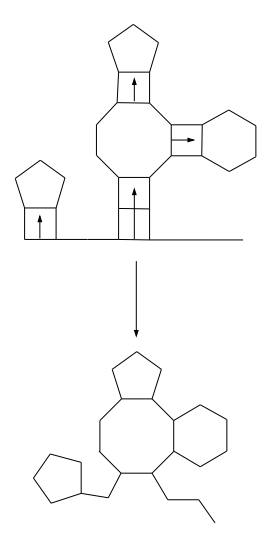

# The Genealogy of Folding Variants

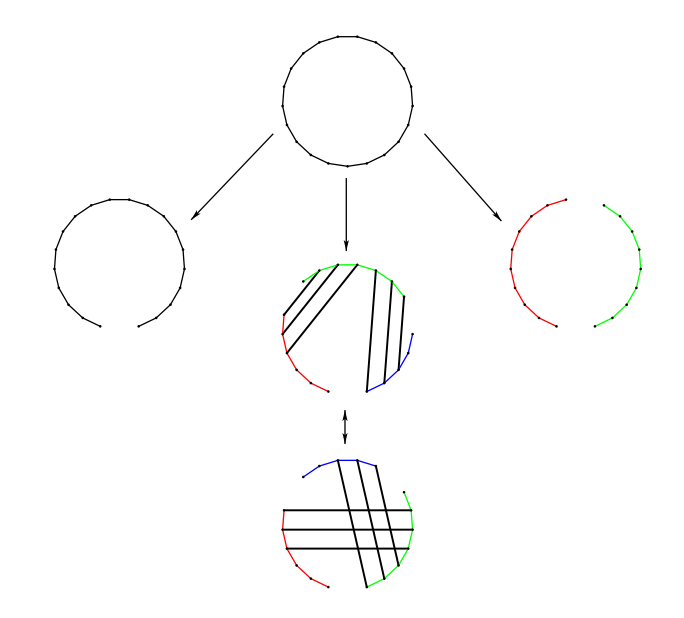

### The CoFold Problem

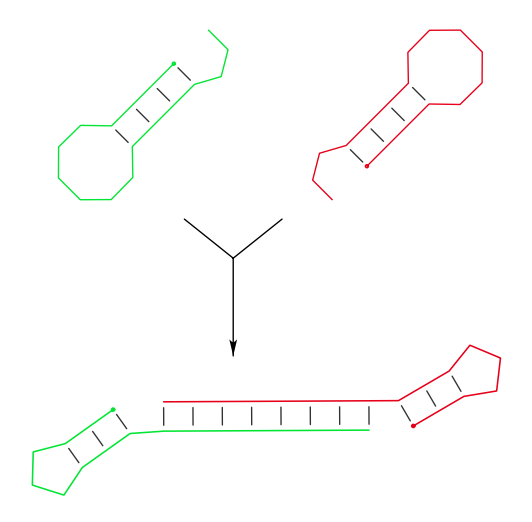

### CoFold Kinetics

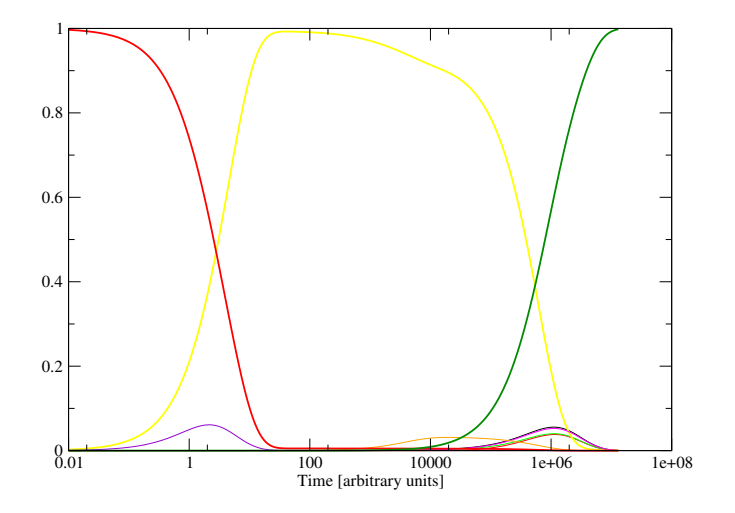

### THX to

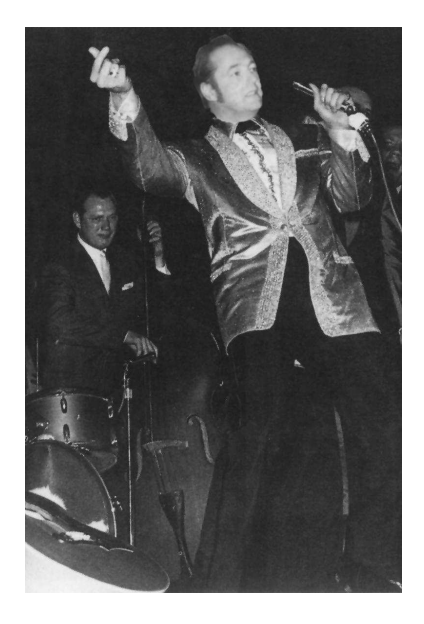

Elvis Schuster (The King)

Peter Stadler Ivo Hofacker Rainer Machné (odeSolver) Camille Stephan (CelloS) Stefanie Widder (MiniCellSim) Lukas Endler (MiniCellSim) Stefan Müller (Param. Opti.)

Coming up the Cofold-Movie  $\ldots$  =; )